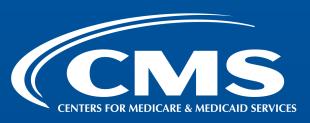

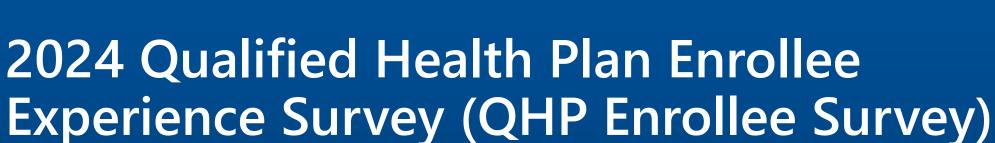

**Data Submission Training** 

February 29, 2024

## Agenda

- 1. Welcome and Overview
- 2. 2024 QHP Enrollee Survey Data Submission Timeline
- 3. Data Submission Process
- 4. QHP Enrollee Survey Website Demonstration

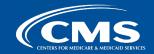

## Welcome and Overview

# 2024 QHP Enrollee Survey Data Submission Timeline

## 2024 QHP Enrollee Survey Data Submission Timeline

| Data Submission Tasks                                                                                                    | Date            |
|----------------------------------------------------------------------------------------------------|-----------------|
| Vendors submit interim data file for testing purposes via the QHP Enrollee Survey Website.                                            | April 3–5, 2024 |
| <ul> <li>Final Data Submission</li> <li>Files are due via the QHP Enrollee Survey Website by 11:59 p.m. ET on May 17, 2024</li> </ul> | May 10–17, 2024 |
| Data Resubmission (if requested)  • Must submit within 3 business days of date requested.                                             | May 20–22, 2024 |

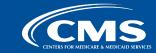

## Submit 2024 Test File(s): April 3-5, 2024

- Vendors <u>must</u> submit at least one unencrypted test ZIP file containing files for two reporting units via the <u>QHP Enrollee Survey website</u>.
  - The test file must be received by 11:59 p.m. ET on April 5, 2024.
  - Include at least 100 records between the two reporting units.
- Test files may include more than 100 records.
- Vendors may submit more than two files.
- The test period enables vendors and the Project Team to:
  - Test data submission protocols.
  - Make any necessary adjustments prior to the beginning of the data submission period.

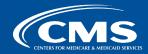

## 2024 Final Data Submission: May 10-17, 2024

- Vendors submit final data files via the QHP Enrollee Survey Website.
- Vendors **must** include responses from mail surveys received through May 3, 2024, in final data files.
  - If vendors are still fielding the survey after May 3, they must accept and process data for all mail surveys received through the end of the protocol (Day 73).
- Vendors should review the "Code and Submit Data" section of the <u>QHP Enrollee Experience</u>
   <u>Survey: Technical Specifications for 2024</u> to ensure accurate coding of all variables in final data files.
- All data files must be received by 11:59 p.m. ET on May 17, 2024.
  - There are no exceptions to the deadline.
  - Files received late will be excluded from the Quality Rating System (QRS) and public reporting.

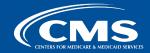

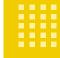

## Submit Revised Data Files: May 20–22, 2024

• Vendors must submit revised data files via the <a href="QHP Enrollee Survey Website">QHP Enrollee Survey Website</a> within 3 business days of request.

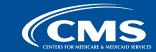

## **2024 Data Submission Process**

## **QHP Enrollee Survey Website Overview**

- Vendors submit test and final data via the QHP Enrollee Survey website (<a href="https://qhpsurvey.cms.gov">https://qhpsurvey.cms.gov</a>).
- The website has the following three main functions:
  - Enable QHP issuers to attest to the survey eligibility criteria.
  - Enable QHP issuers to select an authorized survey vendor.
  - Enable QHP Enrollee Survey vendors to submit survey data securely.

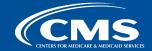

## Accessing the QHP Enrollee Survey Website

- The Project Team will notify vendors when registration opens to access the QHP Enrollee Survey website ahead of test data submission.
- Existing users will be able to sign into the website with their previously registered account.
  - Please notify the Project Team if you encounter any issues.
- New users must:
  - Register a new CMS Identity Management (IDM) user account at <a href="https://home.idm.cms.gov/">https://home.idm.cms.gov/</a>.
  - Request the QHP Survey Vendor role.
  - Once the Project Team approves the QHP Survey Vendor role, confirm access to the website (<a href="https://qhpsurvey.cms.gov">https://qhpsurvey.cms.gov</a>).
- Vendors will receive a user guide with detailed instructions for accessing the website.

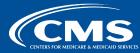

## Signing into the QHP Enrollee Survey Website

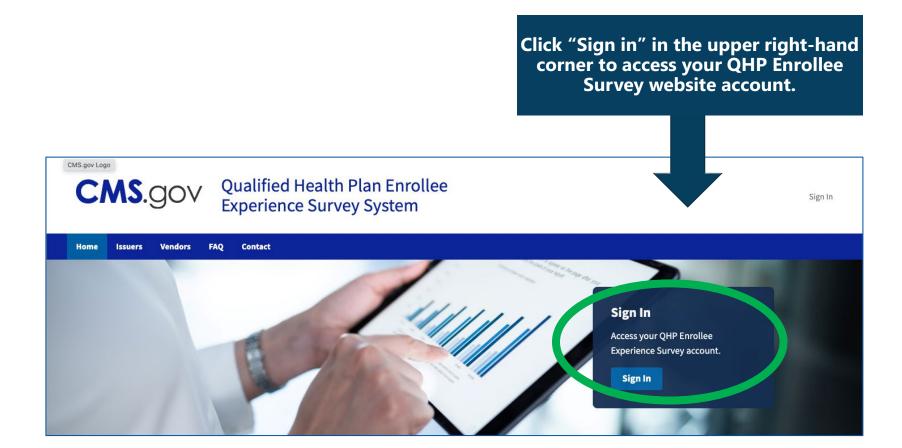

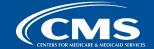

## Signing into the QHP Enrollee Survey Website

Enter the username and password you created during the account setup phase and click Sign In.

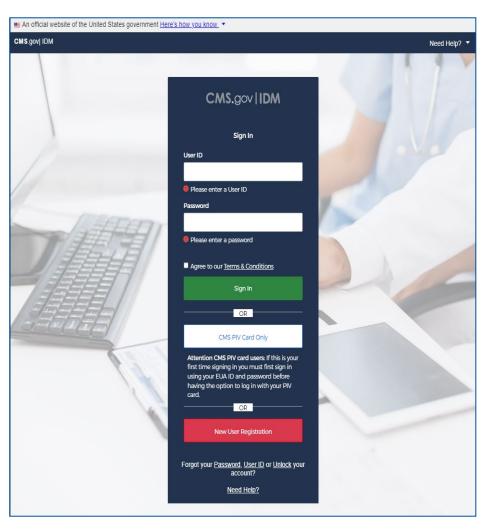

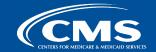

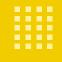

### QHP Enrollee Survey Website Vendor Dashboard

The vendor dashboard displays vendor contact information, provides an interface to upload survey files, and gives the user the ability to view uploaded vendor submissions.

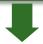

To upload survey files, review the naming convention requirements in the blue box.

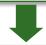

Upload CSV files individually or upload multiple CSV files in a ZIP file.

Note. ZIP files must contain properly named CSV files; the system will reject an entire ZIP file if any CSV files it contains violate the naming convention.

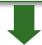

Uploaded files will appear in the Uploads window. If you have uploaded a file that does not appear in the window, please click Refresh.

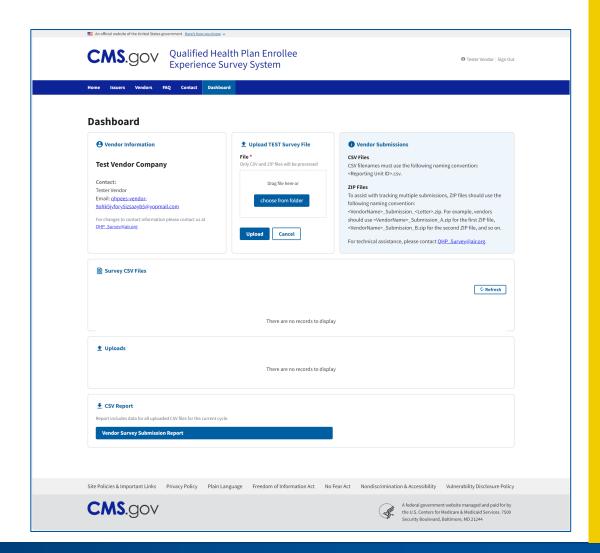

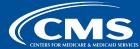

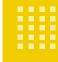

## **File Specifications**

- Data submission files must include all variables specified in the Data Dictionary (see Appendix G of the QHP Enrollee Experience Survey: Technical Specifications for 2024).
- All data must be reported at the person level and include:
  - All required variables associated with survey administration.
  - Final Disposition codes.
  - Survey responses.
- All data included in the CSV files during final data submission are considered final unless the Project Team requests revisions.

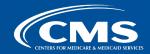

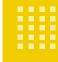

## File Specifications (Cont'd)

- All sampled enrollees, regardless of final disposition, must be included.
- Vendors should upload a ZIP file containing one CSV file for each reporting unit.
- Do NOT combine reporting units.
- Do NOT password protect the ZIP or CSV files.
- ZIP files may contain multiple CSV files from multiple QHP issuers.
- Vendors should email the Project Team one data submission summary log per ZIP file and date file was uploaded to the website.

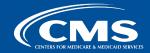

## **Naming Conventions**

- Please ensure the file is named properly prior to submission.
- Individual CSV files <u>must</u> use the following naming convention: <Reporting Unit ID>.csv
  - For example, the file name must be 12345-MD-PPO.csv if a vendor is submitting data for vendor ABC, reporting unit 12345-MD-PPO.
- Vendors must use their names as presented in the Survey\_Vendor\_Name field in the Data Dictionary.
  - These names have been updated from previous survey administration years.
- Misnamed files cannot be processed in the data validation environment.
  - Misnamed files will be rejected and sent back to vendors for resubmission.

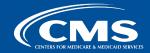

## Naming Conventions (Cont'd)

- To assist with tracking of multiple submissions, vendors should use the following naming conventions:
  - ZIP file naming convention: <VendorName>\_Submission\_<Letter>.<ZIP>
    - » The first ZIP file would be <VendorName>\_Submission\_A.<ZIP>, the second ZIP file would be <VendorName>\_Submission\_B.<ZIP>, and so on.
  - Data submission summary log naming convention:
    - <VendorName>\_Submission\_<Letter>\_Log.xlsx.
    - » The data submission summary log associated with the first ZIP file would be <VendorName>\_Submission\_A\_Log.xlsx, and so on.
- *Note*. Files with the same name will overwrite previous submissions; only the most recent file will be retained.

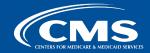

## **Display of Validation Results**

- Validation results will be displayed on the vendor dashboard within the QHP Enrollee Survey website, which will show the following information:
  - Name of file
  - Status of submission
    - » File Error Initial Automated Validation Failed
    - » Pending Validation Pending Project Team Validation
    - » Failed Validation Project Team Validation Failed
    - » Passed Validation Validation Passed/File Accepted
  - Submission type
  - Date submitted

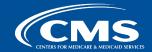

### **Data Submission Process**

- Vendors submit data.
  - a. Log into QHP Enrollee Survey Website.
  - b. Upload ZIP and CSV files.
  - c. Data file to be submitted by 11:59 p.m. ET on May 17, 2024.
  - d. Email the Project Team (QHP Survey@air.org) with one data submission summary log per ZIP file and date file was uploaded to the website.
- 2. Initial automated validation checks are performed.
  - a. Conduct malware scan.
  - b. Ensure that file complies with the data submission layout.
  - c. Ensure ZIP and CSV files comply with naming conventions.
  - d. Notify vendor of submission status for each file and any changes to submission status.
- 3. Project Team analyst conducts review.
  - a. Review data file content and summary log to identify any potential anomalies (see details in appendices).
  - b. If needed, vendors resolve any issues and resubmit data within the specified timeframe.

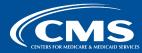

### Data Submission Process (Cont'd)

- Submission is completed.
  - a. Data files pass all quality checks.
  - b. The Project Team accepts the files.
- Data are resubmitted.
  - a. The Project Team performs additional reviews to identify potential systemic issues
  - b. If the Project Team identifies errors, vendors receive a Primary Data Validation Report and must resubmit data within 3 business days.
  - Data must be resubmitted and accepted by 11:59 p.m. ET on May 22, 2024.
- Vendors are notified.
  - a. The QHP Enrollee Survey Website will notify vendors when the status of a submitted file changes.
  - b. Vendors can log into the website to view the details of the file status change.

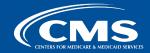

## **Primary Validation Findings**

- Vendors will receive a notification indicating a change in file status.
  - Fail
    - » Fatal discrepancies are identified.
    - » Vendors must resubmit the failed data file within 3 business days.
  - Pass With Review
    - » Warning discrepancies are identified; a review is required.
    - » Vendors must confirm with the Project Team via email whether (a) the responses are marked appropriately or (b) the vendor plans to resubmit the file.
  - Pass
    - » No further action is required.

Note. Appendix A (Fatal Primary Data Validation Responses) includes all QA checks, fields being reviewed, and Fail responses. Appendix B (Warning Primary Data Validation Responses) includes warning responses.

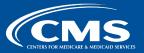

### **Post Submission**

- Post-submission checks look across reporting units to identify errors or deviations for vendors' submitted files.
- After May 22, 2024, the Project Team may ask vendors additional questions or to resubmit data files.
  - Vendors will have 3 business days to resubmit data files upon request.
- Vendors should use the final data files at the close of data submissions for non-CMS reporting.
  - Vendors must provide a disclaimer on each report explaining that survey results may not be the finalized results used to generate CMS official scores for the QHP Enrollee Survey.

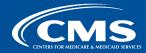

## **Data Submission Process Summary**

- File submission requirements:
  - Vendors submit all final data files via the QHP Enrollee Survey Website.
  - Survey data files should be in CSV format.
  - Vendors should upload a ZIP file with multiple CSV files (one CSV file per reporting unit);
     vendors may upload multiple ZIP files
  - Vendors should email the Project Team one data submission summary log per ZIP file and date file was uploaded to the website.
- File submission window:
  - Test data submission period: April 3–5, 2024.
  - Data submission period: May 10-17, 2024.
  - Data resubmission period: May 20–22, 2024.

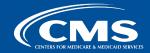

## Data Submission Process Summary (Cont'd)

- Vendor notifications:
  - Vendors will receive an email to confirm data receipt and to notify them whether the data passed the verification process.
  - If the Project Team finds errors, vendors will receive an email with a Primary Data Validation Report.
- Vendors must resubmit failed data files.
- File submission resources:
  - QHP Enrollee Survey Website Vendor User Guide
  - 2024 QHP Enrollee Survey Data Dictionary (Appendix G in the QHP Enrollee) **Experience Survey: Technical Specifications for 2024)**

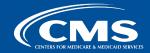

## Data Submission Technical Support

- The Project Team will provide vendors with:
  - QHP Enrollee Survey Website Vendor User Guide
  - Slides from today's presentation
- Additional information is available in the QHP Enrollee Experience Survey: Technical Specifications for 2024, available on the MQI Website.
- Inquiries can be sent to the QHP Enrollee Survey Help Desk (QHP Survey@air.org).

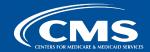

# QHP Enrollee Survey Website Demonstration

## Questions?

# Appendix A: Fatal Primary Data Validation Responses

## Fatal Primary Data Validation Responses

| Quality Assurance Check                                                                                                    | Reviewed Field(s)                  | Fail Response                                                                                                    |
|----------------------------------------------------------------------------------------------------|------------------------------------|----------------------------------------------------------------------------------------------------|
| Were all the files submitted named correctly?                                                                                                    | NA                                 | Vendor will receive an email informing them that their data submission files are incorrectly named.                                                      |
| Do the values for gender, age, and missing counts in<br>the data submission package align with the<br>information provided as part of the data submission<br>summary log? | NA                                 | Vendor will receive an email informing them that their data submission files are not in line with what was indicated on the data submission summary log. |
| Were files submitted for each Reporting_Unit_ID listed on the data submission summary log?                                                                                | NA                                 | Vendor will receive an email informing them that the package did not include the same reporting units listed on their data submission summary log.       |
| Does Reporting_Unit_ID match the Reporting Unit in the final data submission list (i.e., QHP Master List) and is it in the correct format (i.e., 12345-TX-PPO)?           | Reporting_Unit_ID                  | The Reporting_Unit_ID is not in the correct format.                                                                                                    |
| Does the Issuer_ID match what is listed on the data submission summary log?                                                                                               | Issuer_ID                          | The Issuer_ID does not match the Issuer_ID in the data submission summary log.                                                                           |
| Does the product in Product_Type match the product in Reporting_Unit_ID                                                                                                   | Product_Type;<br>Reporting_Unit_ID | The product in the Product_Type field does not match the product in the Reporting_Unit_ID field.                                                         |
| Is the value for n_s less than or equal to the value for n_fr?                                                                                                    | n_s; n_fr                          | The n_s value is not less than or equal to n_fr.                                                                                                    |

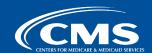

| Quality Assurance Check                                                                                                    | Reviewed Field(s)                                              | Fail Response                                                                                                    |
|----------------------------------------------------------------------------------------------------|----------------------------------------------------------------|----------------------------------------------------------------------------------------------------|
| Are there any records submitted with a clearly invalid plan alias in the field Name_Health_Plan that are assigned a disposition code of Complete/Partially Complete (I10, M10, T10, I31, M31, T31)? | Name_Health_Plan                                               | The following Case IDs appear to have an invalid plan alias in Q2 but are assigned a disposition code of Complete/Partially Complete: XXX, XXX, XXX.                                                     |
| Is the value n_s less than or equal to M?                                                                                                    | n_s; M                                                         | This submission included invalid values for n_s. The n_s field must be less than or equal to M.                                                                                                    |
| If a record is assigned a Final_Disposition of X35, is there a corresponding Bad_Address_Flag or Bad_Telephone_Flag?                                                                                | Bad_Address_Flag;<br>Bad_Telephone_Flag;<br>Final_Disposition  | There were XX records submitted with a Final_Disposition of X35 that did not include a corresponding value of 1 for either the Bad_Address_Flag or Bad_Telephone_Flag. These include Case IDs: XXX, XXX. |
| If a record is assigned a Final_Disposition associated with an internet survey (I10, I31), is there a corresponding Web_Entry_Flag?                                                                 | Final_Disposition;<br>Web_Entry_Flag                           | There were XX records submitted with a Final_Disposition of I10 or I31 that did not include a corresponding value of 1 for the Web_Entry_Flag. These include Case IDs: XXX, XXX.                         |
| Do the fields Issuer ID, QHP_State, and Product_Type match the field Reporting_Unit ID?                                                                                                    | Issuer_ID;<br>QHP_State;<br>Product_Type;<br>Reporting_Unit_ID | This submission included responses for the fields Issuer_ID, QHP_State, Product_Type that do not align with the Reporting_Unit_ID.                                                                       |

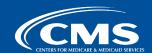

| Quality Assurance Check                                                                                                    | Reviewed Field(s)                                                           | Fail Response                                                                                                    |
|----------------------------------------------------------------------------------------------------|-----------------------------------------------------------------------------|----------------------------------------------------------------------------------------------------|
| Was the file submitted in the correct format?                                                                                                    | All fields                                                                  | The following fields were included as part of your submission but are not part of the data dictionary: XXX, XXX, XXX. The following fields were not found in your submission but are required as stated in the data dictionary: XXX, XXX. |
| If a survey is assigned a Final_Dispositon of complete (I10, M10, T10), were at least 10 key items answered?                                                                                                    | Final_Disposition                                                           | XX records were submitted with a Final_Disposition associated with a complete survey (I10, M10, T10) but had fewer than 10 key items answered.                                                                                            |
| If a survey is assigned a Final_Dispostion of Partial Complete (I31, M31, T31), were between 1 and 9 key items answered?                                                                                                   | Final_Dispostion                                                            | XX records were submitted with a Final_Disposition associated with a Partial Complete survey (I31, M31, T31) but did not have between 1 and 9 key items answered. These include Case IDs: XXX, XXX.                                       |
| Was an invalid response submitted for any field?                                                                                                    | All fields                                                                  | The field XXX included records with the following invalid response values: XX, XX, XX. These include Case IDs: XXX, XXX.                                                                                                    |
| Were "Mark one or more" questions correctly coded (i.e., Hispanic [64], Race [65] and Help [Q67] questions are only assigned a value of -3 = Blank/Nonresponse/No Answer if all Hispanic/Race/Help questions are missing)? | Hispanic (Q64-1–<br>Q64-5)<br>Race (Q65-1–Q65-<br>14)<br>Help (Q67-1–Q67-5) | XX records were submitted with a code of -3 for Hispanic, Race, or Help survey questions; however not all questions in the series were missing. These include Case IDs: XXX, XXX.                                                         |

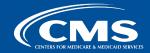

| Quality Assurance Check                                                                                                    | Reviewed Field(s)             | Fail Response                                                                                                    |
|----------------------------------------------------------------------------------------------------|-------------------------------|----------------------------------------------------------------------------------------------------|
| Is the Reporting_Unit_ID present on the final QHP list?                                                                                                    | Reporting_Unit_ID             | The Reporting_Unit_ID was not included on the final QHP list.                                                                                                    |
| Were any duplicate records submitted?                                                                                                    | NA                            | This submission included XX duplicate records. These include Case IDs: XXX, XXX.                                                                                                    |
| Were there any duplicate Case_IDs within the Reporting_Unit_ID?                                                                                                    | Reporting_Unit_ID;<br>Case_ID | This submission included XX duplicate Case IDs. These include Case IDs: XXX, XXX.                                                                                                    |
| Were any records submitted with blank values? <i>Note</i> . This only applies to when a submitted Field is blank; it does not apply to the "missing" responses.                 | NA                            | This submission included XX records with blank values.                                                                                                    |
| Are there any records submitted for enrollees under<br>the age of 18 as of December 31, 2023?                                                                                   | Enrollee_Age                  | This submission included XX records submitted for enrollees under the age of 18 as of December 31, 2023. These include Case IDs: XXX, XXX.                                              |
| Are there any Proxy values that are invalid for mail and internet complete or partially complete surveys (i.e., Proxy must equal 2 for Final_Disposition = M10, M31, I10, I31)? | Proxy;<br>Final_Disposition   | This submission included XX records with Proxy values other than 2 for mail and internet complete or partially complete surveys (M10, M31, I10, I31). These include Case IDs: XXX, XXX. |

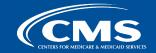

| Quality Assurance Check                                                                                                    | Reviewed Field(s)                      | Fail Response                                                                                                    |
|----------------------------------------------------------------------------------------------------|----------------------------------------|----------------------------------------------------------------------------------------------------|
| Are there any Proxy values that are invalid for telephone complete or partially complete surveys (i.e., Proxy cannot equal 2 for Final_Disposition = T10, T31)? | Proxy;<br>Final_Disposition            | This submission included XX records with Proxy values equal to 2 for telephone complete or partially complete surveys (T10, T31). These include Case IDs: XXX, XXX.      |
| Was the vendor approved to field the survey in Chinese?                                                                                                    | Survey_Language;<br>Survey_Vendor_Name | This submission included XX records with a Survey_Language of 3=Chinese. These include Case IDs: XXX, XXX.                                                               |
| If Final_Disposition is I10 or I31, are there any records that include a value of 3=Chinese for Survey_Language?                                                | Survey Language;<br>Final_Disposition  | This submission included XX records that had a value of 3=Chinese for Survey_Language when the Final Disposition was I10 or I31.                                         |
| Does the Product_Type match the name in the data submission file?                                                                                               | Product_Type                           | The Product_Type in this submission is not in alignment with the data submission file name.                                                                              |
| Does the Survey_Mode field align with the mode included in the Final_Disposition field?                                                                         | Survey_Mode;<br>Final_Disposition      | The following Case IDs have responses for the Survey_Mode field that do not align with the mode included in the Final_Disposition field: XXX, XXX.                       |
| If the Bad_Email_Flag field is endorsed (i.e., 1) is the Email_Address_Flag field also endorsed (i.e., 1)?                                                      | Bad_Email_Flag;<br>Email_Address_Flag  | XX records were submitted with a value of 1 for Bad_Email_Flag that did not include a corresponding value of 1 for Email_Address_Flag. These include Case IDs: XXX, XXX. |

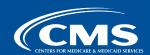

| Quality Assurance Check                                                                                                    | Reviewed Field(s)                                                                                                    | Fail Response                                                                                                    |
|----------------------------------------------------------------------------------------------------|----------------------------------------------------------------------------------------------------|----------------------------------------------------------------------------------------------------|
| Do records with nonresponse Final_Disposition codes (X20, X22, X24, X32, X33, X35, X43) have survey data included?           | Final_Disposition; In_Health_Plan; Got_HP_Info_Web; Got_Info_Pay_Serv; Got_Info_Pay_RX; Got_Info_Needed_CS; HP_Forms_Easy; HP_Not_Pay_Services; HP_Thought_Pay; Delay_Care_Cost; Delay_RX_Cost; Know_Ins_Terms; Know_Using_Ins; Rate_HP; Got_Care_Quick; Got_Appt_Quick; Num_Visits_Office; Num_Visits_Doc; Got_Specialist_Care | The following Case IDs have responses for survey fields that do not align with a Final_Disposition field equal to nonresponse (i.e., X20, X22, X24, X32, X33, X35, X43): XXX, XXX.                           |
| Does a record with a value of 1 for the Web_Entry_Flag field also have a value of 1 through 4 for the Internet_Opt_In field? | Web_Entry_Flag; Internet_Opt_In                                                                                                    | XX records were submitted with a value of 1 for<br>the Web_Entry_Flag field that did not have a<br>corresponding value of 1 through 4 for the<br>Internet_Opt_In field. These include Case IDs:<br>XXX, XXX. |

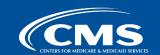

| Quality Assurance Check                                                                                                    | Reviewed Field(s)                                                                                                    | Fail Response                                                                                                    |
|----------------------------------------------------------------------------------------------------|----------------------------------------------------------------------------------------------------|----------------------------------------------------------------------------------------------------|
| Do all records include the same value(s) for fields collected at the reporting unit level?                                                                        | QHP_Issuer_Name; Product_Type,<br>Issuer_ID, QHP_State;<br>Reporting_Unit_ID; n_s; n_fr; M;<br>Total_Enrollment;<br>Collection_Start_Date;<br>Collection_End_Date | The value(s) for the following fields are not the same for all individuals within the reporting unit: XXX, XXX, XXX.                                                        |
| Are all Completed and Partially Complete<br>surveys (i.e., Final_Disposition = I10, I31, M10,<br>M31, T10, T31) assigned a valid<br>Date_Complete (i.e., MMDDYY)? | Date_Complete; Final_Disposition                                                                                                    | The value for the Date_Complete field is invalid for the following Case IDs: XXX, XXX.                                                                                      |
| Do records with a Final_Disposition of I10 or I31 have an Internet_Opt_In value of 1, 2, or 3?                                                                    | Internet_Opt_In; Final_Disposition                                                                                                    | The following Case IDs have responses for the Internet_Opt_In field other than 1, 2, or 3 for Final_Dispositions responses of I10 or I31. These include Case IDs: XXX, XXX. |
| Is the vendor authorized to field the survey for the Reporting_Unit_ID?                                                                                           | Reporting_Unit_ID; Survey_Vendor_Name                                                                                                    | Vendor was not authorized to field the survey for Reporting_Unit_ID.                                                                                                    |
| Is the value for n_s less than or equal to the value for sample size submitted in the packing slip and Oversight Report 3?                                        | n_s                                                                                                    | The n_s align with what was submitted as part of the sampling frame.                                                                                                    |

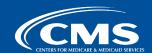

| Quality Assurance Check                                                                                                    | Reviewed Field(s)                   | Fail Response                                                                                                    |
|----------------------------------------------------------------------------------------------------|-------------------------------------|----------------------------------------------------------------------------------------------------|
| Does a record with a Final_Disposition of I10, I31, M10, M31, T10, or T31 have a value of 1 or 2 for the Mixed_Mode field?                                                                    | Mixed_Mode;<br>Final_Disposition    | XX records were submitted with a Final_Disposition of Complete or Partially Complete (i.e., I10, I31, M10, M31, T10, T31) without a value of 1 or 2 for Mixed Mode. These include Case IDs: XXX, XXX.                |
| Does a record with a Final_Disposition code of either partially complete or complete internet or phone survey (i.e., I10, I31, T10, or T31) also include a valid value for the Response_Time? | Response_Time;<br>Final_Disposition | XX records had a Final_Disposition of Complete or Partially Complete Internet or phone survey (i.e., I10, I31, T10, T31) without a value for Response_Time. These include Case IDs: XXX, XXX.                        |
| Is Total_Enrollment greater than 500?                                                                                                    | Total_Enrollment                    | The Total Enrollment for the Reporting Unit is not greater than 500. Reporting Units must have 500 enrollees as of January 1, 2024.                                                                                  |
| Do records with a final disposition of complete or partially complete telephone survey have a survey round value of T1, T2, T3, T4, T5, T6, or TN?                                            | Survey_Round;<br>Final_Disposition  | XX records had a Final_Disposition of Complete or Partially Complete telephone survey (i.e., T10,T31) but did not have a value of T1,T2,T3, T4, T5,T6, or TN for Survey_Round. These include Case IDs: XXX, XXX.     |
| Do records with a Final_Disposition of Complete or Partially Complete telephone survey have a survey round value of T1, T2, T3, T4, T5, T6, or TN?                                            | Survey_Round;<br>Final_Disposition  | XX records had a Final_Disposition of Complete or Partially Complete telephone survey (i.e., T10, T31) but did not have a value of T1, T2, T3, T4, T5, T6, or TN for Survey_Round. These include Case IDs: XXX, XXX. |

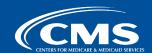

| Quality Assurance Check                                                                                                    | Reviewed Field(s)                  | Fail Response                                                                                                    |
|----------------------------------------------------------------------------------------------------|------------------------------------|----------------------------------------------------------------------------------------------------|
| Do records with a Final_Disposition of Complete or Partially Complete mail survey have a survey round value of M1 or M2?                           | Survey_Round;<br>Final_Disposition | XX records had a Final_Disposition of Complete or Partially Complete mail survey (i.e., M10, M31) but did not have a value of M1 or M2 for Survey_Round. These include Case IDs: XXX, XXX.                                                                 |
| Do records with a Final_Disposition of Complete or Partially Complete internet survey have a survey round value of IN?                             | Survey_Round;<br>Final_Disposition | XX records had a Final_Disposition of Complete or Partially Complete internet survey (i.e., I10, I31) but did not have a value of IN for Survey_Round. These include Case IDs: XXX, XXX.                                                                   |
| Do records with a Final_Disposition other than Complete or Partially Complete mail, telephone, or internet survey have a survey round value of NC? | Survey_Round;<br>Final_Disposition | XX records had a Final_Disposition other than Complete or Partially Complete mail, telephone, or internet survey (i.e., X20, X40, X43, X22, X24, X32, X33, X34, or X35) but did not have a value of NC for Survey_Round. These include Case IDs: XXX, XXX. |
| Do records with a Survey_Round value of T1, T2, T3, T4, T5, or T6 have a Final_Disposition of Complete or Partially Complete telephone survey?     | Survey_Round;<br>Final_Disposition | XX records had a Survey_Round response of T1, T2, T3, T4, T5, T6, or TN but did not have a Final_Disposition of Complete or Partially Complete telephone survey (i.e., T10, T31).                                                                          |

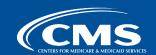

| Quality Assurance Check                                                                                                    | Reviewed Field(s)                  | Fail Response                                                                                                    |
|----------------------------------------------------------------------------------------------------|------------------------------------|----------------------------------------------------------------------------------------------------|
| Do records with a Survey_Round value of M1 or M2 have a Final_Disposition of Complete or Partially Complete mail survey?                           | Survey_Round;<br>Final_Disposition | XX records have a Survey_Round response of M1 or M2 but do not have a Final_Disposition of Complete or Partially Complete mail survey (i.e., M10, M31).                                              |
| Do records with a Survey_Round value of IN have a Final_Disposition of Complete or Partially Complete internet survey?                             | Survey_Round;<br>Final_Disposition | XX records have a Survey_Round response of IN but do not have a Final_Disposition of Complete or Partially Complete internet survey (i.e., I10, I31).                                                |
| Do records with a Survey_Round value of NC have a Final_Disposition other than Complete or Partially Complete internet, telephone, or mail survey? | Survey_Round;<br>Final_Disposition | XX records have a Survey_Round response of NC but do not have a Final_Disposition other than Complete or Partially Complete telephone survey (i.e., X20, X40, X43, X22, X24, X32, X33, X34, or X35). |

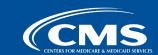

## Appendix B. Warning Primary Data Validation Responses

| Quality Assurance Check                                                                                                    | Reviewed Field(s)                      | Fail Response                                                                                                    |
|----------------------------------------------------------------------------------------------------|----------------------------------------|----------------------------------------------------------------------------------------------------|
| Do any records have a value greater than 9 for K?                                                                                                 | K                                      | XX records were submitted with K greater than 9. These include Case IDs: XXX, XXX. Please confirm the accuracy of these values.                                                                                                    |
| If the value of Medicaid_Expansion is 1, is the Variant_ID between 31 and 36?                                                                     | Medicaid_Expansion;<br>Variant_ID      | This submission included XX records where the Medicaid_Expansion is 1 but the Variant_ID is not between 31 and 36 (i.e., not associated with QHPs offering coverage to Medicaid Expansion enrollees). These include Case IDs: XXX, XXX. |
| Does the enrollee response for the Age field align with the Enrollee_Age in the sampling frame?  Note. This review allows for ±1 year difference. | Age, Enrollee_Age                      | More than 5% of Case IDs have responses for the Age field that do not align with the Enrollee_Age field in the sampling frame. These include Case IDs: XXX, XXX.                                                                        |
| Does the enrollee response for the Sex field align with the Enrollee_Gender field in the sampling frame?                                          | Enrollee_Gender; Sex                   | More than 5% of Case IDs have responses for the Sex field that do not align with the Enrollee_Gender field in the sampling frame. These include Case IDS: XXX, XXX.                                                                     |
| If the Bad_Address_Flag field is endorsed (i.e., 1), is the Final_Disposition not equal to M10 or M31?                                            | Bad_Address_Flag;<br>Final_Disposition | XX records were submitted with a value of 1 for Bad_Address_Flag that had a Final_Disposition of M10 or M31. These include Case IDs: XXX, XXX.                                                                                          |

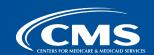

| Quality Assurance Check                                                                                                    | Reviewed Field(s)                          | Fail Response                                                                                                    |
|----------------------------------------------------------------------------------------------------|--------------------------------------------|----------------------------------------------------------------------------------------------------|
| If the Bad_Telephone_Flag field is endorsed (i.e., 1), is the Final_Disposition not equal to T10 or T31?                                        | Bad_Telephone_Flag;<br>Final_Disposition   | XX records were submitted with a value of 1 for Bad_Telephone_Flag that had a Final_Disposition of T10 or T31. These include Case IDs: XXX, XXX.                            |
| Do records with an Internet_Opt_In value of 1, 2, or 3 have a Final_Disposition of I10, I31, or Ineligible/Blank Survey?                        | Internet_Opt_In;<br>Final_Disposition      | The following Case IDs have responses for the Internet_Opt_In field other than 1, 2, or 3 for Final_Dispositions responses of I10 or I31. These include Case IDs: XXX, XXX. |
| Do records with a response for Internet_Device_Type between 1 and 5 have with a Final_Disposition code of I10, I31, or Ineligible/Blank Survey? | Internet_Device_Type;<br>Final_Disposition | The following Case IDs have responses for the Internet_Device_Type field (i.e., 1, 2, 3, 4, or 5) that do not have a Final_Disposition field equal to I10 or I31: XXX, XXX. |
| Do records with a response for the Internet_Device_Type field of 6 have a Final_Disposition of M10, M31, T10, T31 or Ineligible/Blank Survey?   | Internet_Device_Type;<br>Final_Disposition | The following Case IDs have responses for the Internet_Device_Type field (i.e., 6) that do not have a Final_Disposition field equal to M10, M31, T10, or T31: XXX, XXX.     |
| Do records with a response for the Internet_Browser field between 1 and 6 have a Final_Disposition of I10 or I31 or Ineligible/Blank Survey?    | Internet_Browser;<br>Final_Disposition     | The following Case IDs have responses for the Internet_Browser field (i.e., 1, 2, 3, 4, 5, or 6) that do not have a Final_Disposition field equal to I10 or I31: XXX, XXX.  |

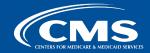

| Quality Assurance Check                                                                                                    | Reviewed Field(s)                      | Fail Response                                                                                                    |
|----------------------------------------------------------------------------------------------------|----------------------------------------|----------------------------------------------------------------------------------------------------|
| Do records with a response for the Internet_Browser field of 9 have a Final_Disposition of X20, X22, X24, X32, X33, X35, or X43?                                                                                                    | Internet_Browser;<br>Final_Disposition | The following Case IDs have responses for the Internet_Browser field (i.e., 9) that do not have a Final_Disposition field equal to X20, X22, X24, X32, X35, or X43: XXX, XXX.                                         |
| Do records with a response for the Internet_Browser field of 7 have a Final_Disposition of M10, M31, T10, T31, or Ineligible/Blank Survey?                                                                                                    | Internet_Browser;<br>Final_Disposition | The following Case IDs have responses for the Internet_Browser field (i.e., 7) that do not have a Final_Disposition field equal to M10, M31, T10, or T31: XXX, XXX.                                                   |
| Does a record with a value of 1 or 2 for the Mixed_Mode field also have a partially complete or complete mail, Internet, or phone survey (i.e., Final_Disposition = I10, I31, M10, M31, T10, or T31) or Ineligible/Blank Survey?                       | Mixed_Mode;<br>Final_Disposition       | XX records were submitted with a value of 1 or 2 for Mixed Mode that did not include a Final_Disposition of Complete or Partially Complete (i.e., I10, I31, M10, M31, T10, or T31). These include Case IDs: XXX, XXX. |
| Does a record with a value between 1 to 4 for the Survey_Mode field also have a final disposition code of either partially complete or complete mail, Internet or telephone survey (i.e., I10, I31, M10, M31, T10, or T31) or Ineligible/Blank Survey? | Survey_Mode;<br>Final_Disposition      | XX records were submitted with a value of 1 through 4 for Survey_Mode that did not include a Final_Disposition of partially complete or complete mail, Internet or phone survey. These include Case IDs: XXX, XXX.    |

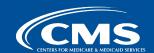

| Quality Assurance Check                                                                                                    | Reviewed Field(s)                                                                                                    | Fail Response                                                                                                    |
|----------------------------------------------------------------------------------------------------|----------------------------------------------------------------------------------------------------|----------------------------------------------------------------------------------------------------|
| If a survey has at least 10 key items answered, is the Final_Disposition either Complete (I10, M10, or T10) or Ineligible/Blank Survey? | Final_Disposition                                                                                                    | XX records were submitted with at least 10 key items answered, but that had a Final_Disposition other than Complete (I10, M10, or T10) or Ineligible. These include Case IDs: XXX, XXX. |
| Does the sample frame variable meet the minimum completeness thresholds?                                                                | QHP_Issuer_Name; Product_Type, Issuer_ID, QHP_State; Reporting_Unit_ID; Total_Enrollment; Enrollee_Gender; Enrollee_Age; Metal_Level; Variant_ID; Spoken_Language_Preference; Written_Language_Preference; APTC_CSR; Plan_Marketing_Name; Plan_Name_Fill; Reporting_Status; | The following sample variables did not meet the minimum completeness thresholds specified in the QHP Enrollee Survey Technical Specifications: XXX, XXX.                                |

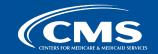

| Quality Assurance Check                                                                                                    | Reviewed Field(s)                   | Fail Response                                                                                                    |
|----------------------------------------------------------------------------------------------------|-------------------------------------|----------------------------------------------------------------------------------------------------|
| Do records with blank (-3) responses to In_Health_Plan and Name_Health_Plan have a final disposition coded other than X40 Ineligible? | In_Health_Plan;<br>Name_Health_Plan | XX records had no response to In_Health_Plan and Name_Health_Plan but had Final_Disposition of X40. These include Case IDs: XXX, XXX.                              |
| Do records with a final disposition of completed internet or telephone survey have a response time less than 2 minutes?               | Response_Time;<br>Final_Disposition | XX records had a Final_Disposition of complete internet or telephone survey (I10, T10) with a response time less than 2 minutes. These include Case IDs: XXX, XXX. |

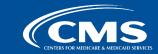